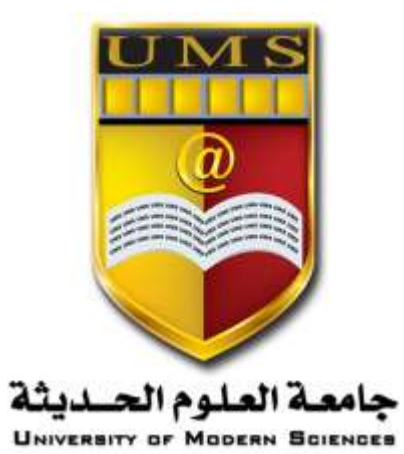

**الجمهورية اليمنية**

**وزارة التعليم العالي والبحث العلمي**

**جامعة العلوم الحديثة**

**كلية التعليم المفتوح وعن بعد**

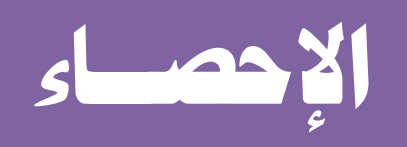

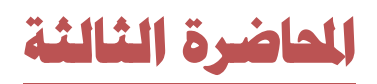

1 **جامعة العلوم الحديثة – التعليم المفتوح وعن بعد**

[www.ums-edu.com/distance](http://www.ums-edu.com/distance) [distance@ums-edu.com](mailto:distance@ums-edu.com) Tel: +967- 01- 530380

**األعمده البيانيه -:** يشترط في الأعمـده البيانيـه أن تتناسب إرتفاعـات أعمـدتها الرأسيه مـع البيانـات الإحصـائيه التـى تمثلها ، وأن تكون قواعدها متساويه وكذلك المسـافات فيمـا بينهـا وعنـدما يكـون أحـد الأعمـده طويل جداً يمكن كسره أفقياً و طريقة الأعمده البيانيه تمكن من مقارنة قيم أكثر من ظاهرتين في وقت واحد .

**األعمده البيانيه البويطه -:**  الأعمده التي يمثل كل عمود منها قيمه إجماليه لبيانات خاصه بظاهره واحده فقط وذلك خلال سنه واحده أو أي فتره زمنيه محدده . مثال الأعمده البسيطه :**–** 

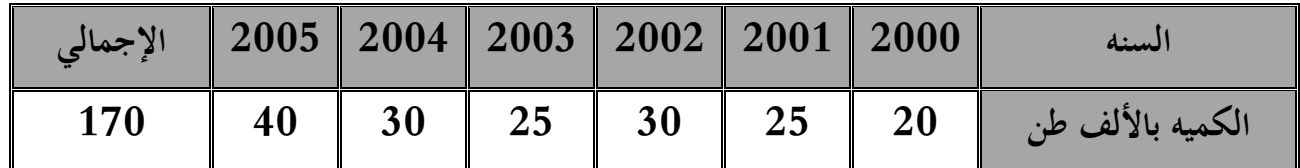

2 **جامعة العلوم الحديثة – التعليم المفتوح وعن بعد**

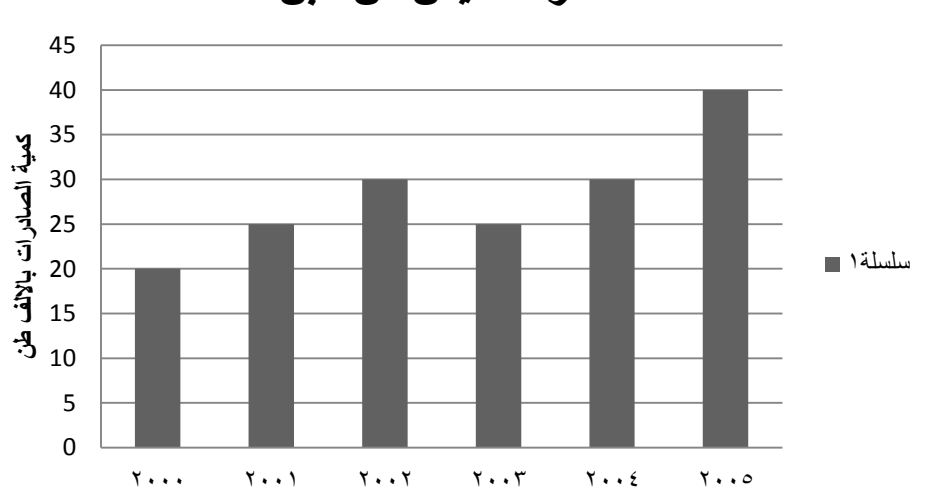

**صادرات اليمن من البن** 

**األعمده البيانيه المزهنجه -:** تستخدم هـذه الطريقـه فـي حالـة مقارنـة قـيم أكثـر مـن ظـاهرتين خـلال فتـره زمنيـه محـدده وعنـد إستخدام طريقة الأعمده البيانيه المزدوجه يجب التفريق بين الأعمده بإستخدام التظليل أوالتلوين مع مراعاة تساوي عرض قاعدة الأعمده والمسافات فيما بينها . **نثا األعمده المزهنجه -:**

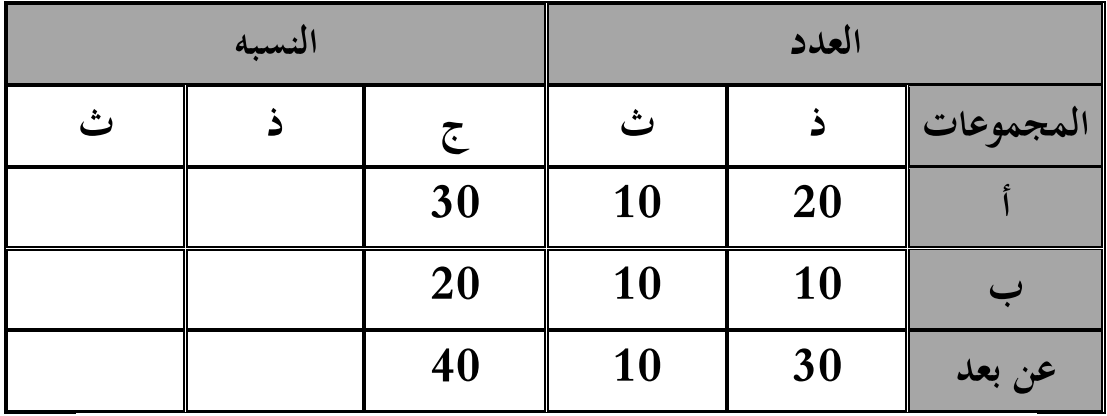

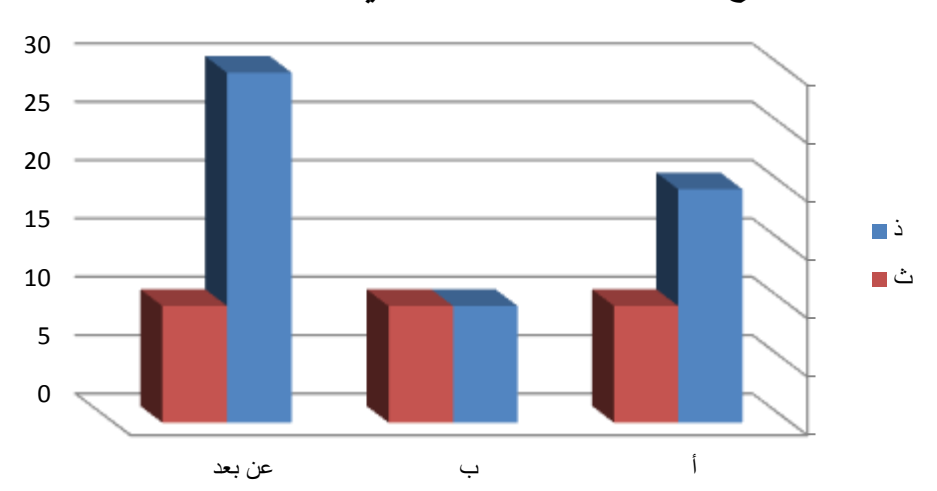

**توزيع الطالب للمستوى الثاني الفتره المسائيه** 

الأعمده البيانيه المجزأه ( المركبه ):-

تستخدم لمعرفة الوزن النسبي لقيم ظاهره ما عند مقارنتها مع قيم ظاهره أخرى أو أكثر في العمود الواحد من خلال إستخدام التظليل أو الألوان.

> 3 **جامعة العلوم الحديثة – التعليم المفتوح وعن بعد**

**نثا األعمده المازأه -:**

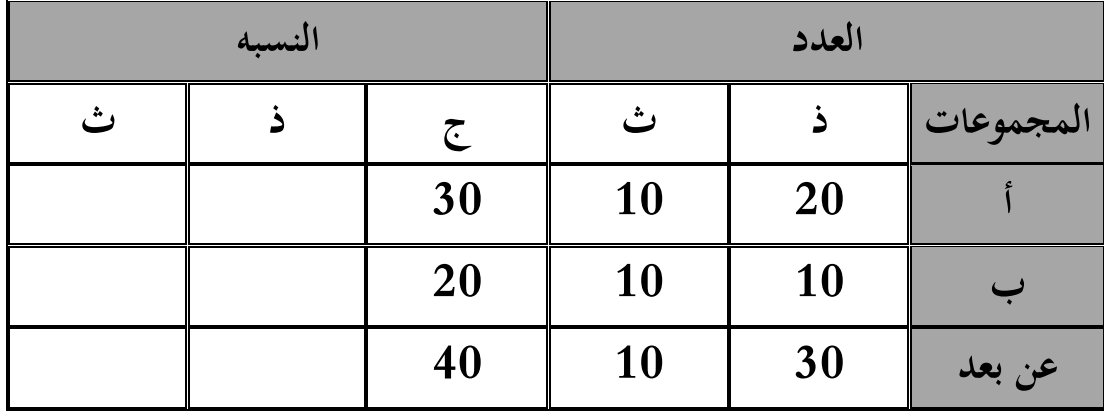

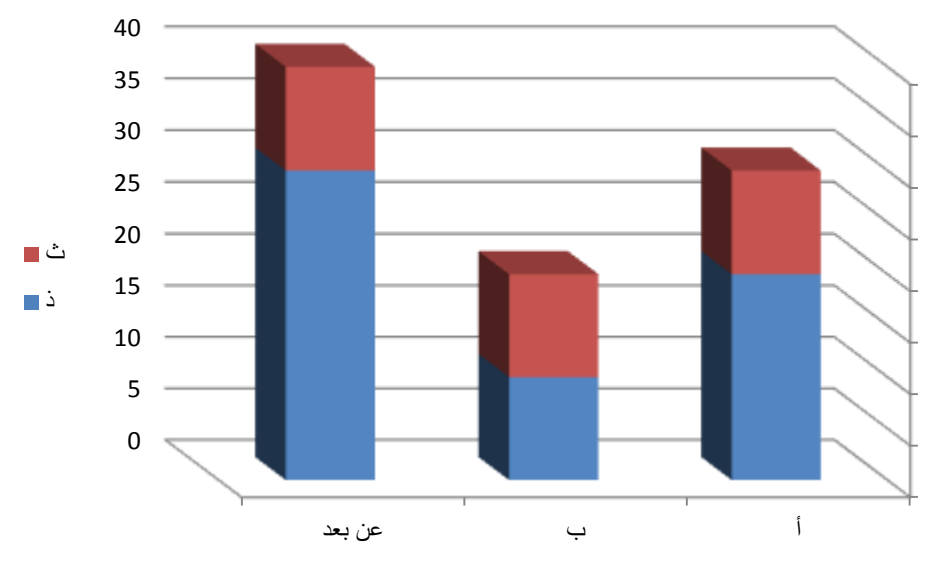

**ال ا البيانيه -:** تستخدم هذه الطريقه للتعبير عن بيانات مصنفه جغرافياً ، حيث تستخدم خريطه مساحيه لمنطقه معينه موضحه عليها بعض المعلومات الإحصائيه . **ال ا البيانيه المنقطه -:**

**ال ا المنقطه أن الدكاكيس يط الح و عليأا نن ه الطعبي عن سل نقطه أن هكوس نث ً ع ه ا المدن أن نحا ده أن ندفسه .. تلخ .**

> 4 **جامعة العلوم الحديثة – التعليم المفتوح وعن بعد**

**ال ا المضلله -:** يتم فيه تقسيم المساحه في الخريطه إلى مناطق متجانسه لكل منطقه لون معين مثل الأخضر الذي **يعنع الموا ه الزفاعيه .. تلخ.**

**ال سوذ الط وي يه -:**

تستخدم هذ الطريقه من خلال التعبير برموز أو صور معينه لتكون لها دلاله خاصه ذات صله بموضوع معين أو إستخدام صورة طائره للتعبير عن المطارات ... إلخ .

**ال سوذ الدا يه -:** تستخدم لتحديد العلاقه بين عدة متغيرات تتضمنها تلك الظاهره إما بالنسبه لبعضها البعض أو لبعضها بالنسبه للكل وتستخدم الرسوم الدائريه لظاهره مـا عبـاره عـن مجمـوع عـام والمطلـوب **تقويمه تلى أجزاء .**

وأحياناً يطلق على طريقة الرسوم الدائريه بطريقة القطاعات البيانيه الدائريه ولتمثيل ذلك يتم رسم دائره وتقسم مجموع درجات الدائره (360<sub>)</sub> إلى أجزاء تتلاقى في المركز بشرط أن يتناسب مع نسبة قيمة كل متغير في المجموع الكلي ، ويتم ذلك من خلال ضرب مقدار النسبه للجزء في مجموع درجات الدائره وذلك امعرفة ما تمثله المقادير الجزئيه ونسبة تمثيلها في الدائره . هثال الرسوم الدائريه :-يمثـــــل الجــــــدول التـــــالى البيانـــــات الخاصــــــه بأعـــــداد المـــــوظفين فــــى بنــــك التضـــــامن

الإسلامي فرع الرباط .

5 **جامعة العلوم الحديثة – التعليم المفتوح وعن بعد**

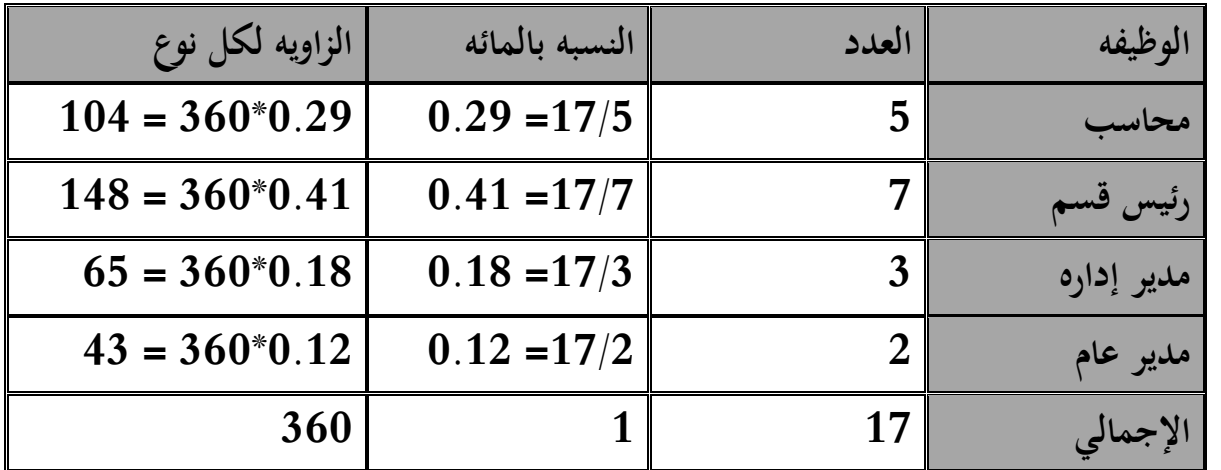

المطلوب تمثيل الجدول بشكل رسوم بيانيه دائريه ؟

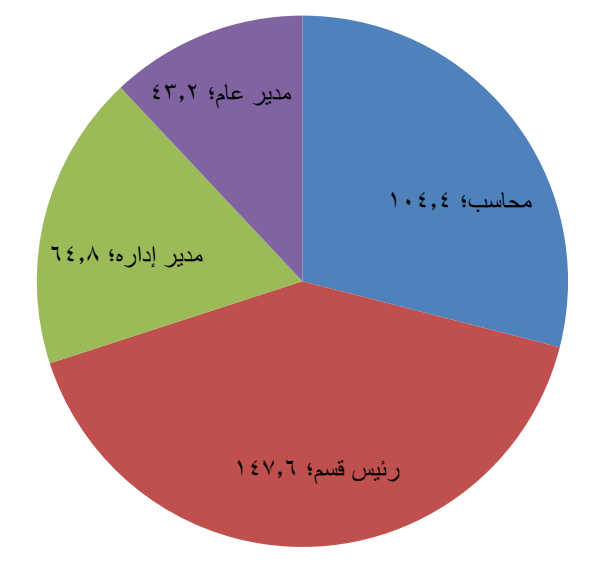

أهم خصائص العرض البياني :– أهم المميزات :**–** – سهولة فهم وتذكر النتائج العرض البياني لأنه يعطي فكره سريعه . - البساطه في قراءة البيانات الإحصائيه . - جذب الإنتباه لأن الدقه في الرسم يعلق بالذاكره . - معرفة الإتجاه العلم الزمني للبيانات الإحصائيه للظاهره . **- تو ي الودت نالاأد .**

6 **جامعة العلوم الحديثة – التعليم المفتوح وعن بعد**

– يؤدي لإستنباط النتائج بسهوله ويسر . **أا العيوب -: - ا طياج تلى نأنيين يطميزنن كمأافه نهده . - تفتعاع تناليف تنطاجأا نته اجأا ع سثي نن األ يان . - الطضحيه كددة نتعاهيل البيانام عن الداا ه . - توضح الطيي ام العانه للبيانام هنن الطعاهيل النانله . ً تنتون ال ستونام أن األاتنا البيانيته نعقتده هاهته عنتدنا تحطتوي علتى أسثت نتن - أ يانتا** معلومات أو نتائج . ولتفادي عيوب عرض البيانات الإحصائيه بالطرق المختلفه يتم إرفاق جدول مع الرسومات البيانيه أو الأشكال البيانيـه عـن الظـاهره وذلـك يمكـن البــاحثين والمهتمـين الإطـلاع علـى البيانـات فـى صورتها الرقميه أو البيانيه معاً .

**اسئلة في المحاضرة الثالثة:**

- س1( تستخدم الرسوم الدائرية لعرض ووصف العالقة بين المتغيرات االحصائية. اذكر اهم مميزات وعيوب العرض البياني س2( اكمل الفراغات في الجمل التالية: .1 لألعمدة البيانية اشكال عديدة اهمها: )1( .................................... )2( ............................ )3( ........... .2 تستخدم الخرائط البيانية لعرض البيانات ................... و تنقسم الى خرائط بيانية ................................. وخرائط بيانية ................................ وخرائط بيانية ......................... س3( ضع عالمة صح او خطأ مع ثم قم بتعديل الخطأ 'ن وجد في العبارات التالية:
	- 1. باستخدام الاعمدة البيانية يتم عرض ومقارنة قيم ظاهرتين فقط في وقت واحد ............ ( ) 2. تستخدم الاعمدة البيانية البسيطة لمقارنة أكثر من ظاهرتين خلال فترة زمنية معينة ... (

7 **جامعة العلوم الحديثة – التعليم المفتوح وعن بعد**